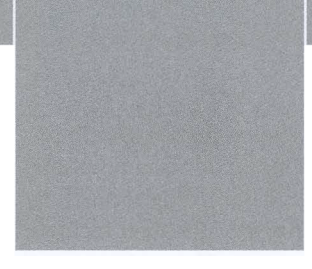

## Vorwort

Eine neue Auflage des Samba-4-Buchs ist fertig. Nachdem seit dem Beginn der Arbeiten zur vorherigen Auflage mehr als zwei Jahre vergangen sind, wurde es Zeit, die Inhalte zu überarbeiten. Sehr viel hat sich seit der damals verwendeten Samba-Version 4.8 geändert. Vieles ist komplett überarbeitet worden wie die Konfiguration von CTDB. Viel wichtiger hingegen, es sind auch eine Menge an neuen Funktionen und Möglichkeiten in der Zeit dazugekommen. Eine der aktuellsten und in meinen Augen größten Neuerungen sind die Gruppenrichtlinien für Linux-Clients. Damit ist es jetzt auch möglich, über das Active Directory Teile der Linux-Client-Konfiguration zentral über Gruppenrichtlinien zu steuern. Auch ist im Hintergrund, also in dem Teil, der keine neuen Funktionen bietet, viel getan worden. So wurde der gesamte SMB-Stack überarbeitet und zusammen mit den verbesserten Funktionen des Kernels ab 5.4 die Performance verbessert. Eine der wohl größten Änderungen ist die Umgestaltung des VFS-Systems. Das Datenbank-Backend lmdb hat Einzug gehalten, damit können jetzt die Datenbanken erheblich größer werden und somit mehr Objekte im Active Directory verwaltet werden.

Alle Dinge aufzuzählen, die sich im Hintergrund getan haben, würde die Liste zu lang werden lassen.

Auch für Sie als Administrator hat sich seit der Version 4.8 sehr viel getan. Hier im Buch verwende ich die Version 4.14, die beim Erscheinen des Buchs die gerade aktuelle Version ist. Wenn Sie jetzt erst von 4.8 umsteigen und den Wechsel auf 4.14 vollziehen, werden Sie am Anfang gleich sehen, was sich alles getan hat. Rufen Sie nur einmal das Kommando samba - tool auf und vergleichen Sie die Möglichkeiten mit älteren Versionen, da ist jetzt schon so einiges mehr möglich. Natürlich habe ich alle wichtigen Neuerungen auch ins Buch aufgenommen, sodass Sie schnell auf dem aktuellen Stand sind und die neuen Möglichkeiten kennenlernen.

Ich hoffe, dass ich Ihnen mit diesem Buch wieder eine Anleitung an die Hand gegeben habe, die Sie von vorne bis hinten der Reihe nach abarbeiten können, aber Sie können auch gezielt einzelne Kapitel nutzen.

Ich weiß, viele Leser suchen als Erstes immer, was denn bei einem Buch im Vergleich zur letzten Auflage rausgefallen und was neu dazugekommen ist. Rausgefallen ist das Compilieren von Samba. Es gibt mittlerweile so viele Möglichkeiten, aktuelle Versionen als Pakete zu bekommen, dass das Selberbauen, um aktuelle Versionen zu bekommen, nicht mehr unbedingt notwendig ist. Durch die Umstellung auf Python3 und andere technische Änderungen ist das Bauen auch etwas komplexer geworden. Das alles hat mich zu dem Entschluss gebracht, diesen Teil zugunsten anderer T hemen aus dem Buch zu nehmen.

Genau so wichtig ist auch immer, was ist denn neu im Buch? Ja, Neues gibt es. Das Kapitel zum Thema Freigaben habe ich erheblich erweitert. Ich habe hier jetzt eine komplette Beschreibung zur Einrichtung von servergespeicherten Profilen und der Ordnerumleitung über Gruppenrichtlinien geschrieben. Denn das ist eines der Themen, die auch meinen Kunden immer wieder Schwierigkeiten bereiten. Natürlich das gesamte Thema Gruppenrichtlinien für Linux-Clients ist komplett neu. Bei der Client-Verwaltung habe ich mich mal an die Einbindung von macOS-Clients gewagt.

Beim Thema Cluster habe ich den Teil mit GlusterFS etwas aufgebohrt, denn dazu kamen in der letzten Zeit vermehrt Fragen und die Bitte, das Thema doch mal etwas umfangreicher zu gestalten.

Beim Kapitel zur Fehlersuche sind das Logging und das Auditing dazugekommen.

Zwei neue Kapitel gibt es dieses Mal im Buch: einmal ein eigenes Kapitel zur Einrichtung des VFS-Moduls virusfilter zusammen mit ClamAV als Scan-Engine und das Thema Ansible. Da zeige ich, wie Sie eine komplette Umgebung mit zwei Domaincontrollern und einem Fileserver automatisch mit Ansible einrichten können. Die Rollen stelle ich alle als Download bereit.

Und die anderen Kapitel? Fast alle Kapitel habe ich komplett überarbeitet und auf die aktuelle Samba-Version 4.14 angepasst. Zu vielen Kapiteln sind auch neue Funktionen hinzugekommen. Alles in allem sind gut 100 Seiten neu hinzugekommen, und ich hoffe, dass auch für alle Leser etwas Neues dabei ist.

## **Danksagung**

Bei den Danksagungen möchte ich dieses Mal mit Ihnen beginnen, denn was wäre ein Buch ohne die Leser? Ganz klar, nicht da. Deshalb danke an alle Leser, an die, für die dieses die erste Auflage ist, aber besonders an die Leser, die schon mehrere Auflagen dieses Buches besitzen.

Danke auch an den Hanser Verlag, dass ich das Buch, bei dem es sich ja schon um ein Nischenprodukt handelt, wieder neu auflegen durfte.

Mein besonderer Dank gilt drei Personen, ohne die es nicht möglich gewesen wäre, die Auflage so schnell herauszubringen und dabei die gerade aktuelle Samba-Version zu nutzen. Danke, Louis van Belle, für die Bereitstellung der Pakete zu 4.14 ab dem ersten Tag des Erscheinens des rcl-Release.

Auch Björn Baumbach von der Firma SerNet hat mir wieder sehr viel geholfen -- beim Auffinden von Bugs und anderen Fragen. Manchmal hatte ich schon Angst, bei ihm auf die Blacklist seines Mailprogramms zu kommen. Auch er hat dafür gesorgt, dass ich die SerNet-Pakete zu 4.14 schon mit dem rcl-Release nutzen konnte.

Danken möchte ich auch Ralph Böhme von der Firma SerNet, der mir bei der Erstellung des Abschnitts zu macOS-Clients geholfen und den Teil des Kapitels auch gegengelesen hat, um mir als Nicht-Mac-User das eine oder andere zu erklären.

Da ein Buch immer ein Projekt neben der anderen Arbeit ist, muss man als Autor immer auch Stunden der Freizeit opfern, um alles zu testen und dann schreiben zu können. Aus dem Grund möchte ich hier auch meiner Lebensgefährtin danken, dass sie mich sehr oft in aller Ruhe hat arbeiten lassen. Ohne diese Geduld wäre so ein Projekt nicht möglich.

Jetzt bleibt mir nur noch, Ihnen viel Spaß mit der neuen Auflage zu wünschen, und wie immer freue ich mich über Anregungen und Kritik. Ihr Feedback hilft stets, eine weitere Auflage zu verbessern.